## Flash Player 11.2 Google [Chrome](http://doc.inmanuals.com/get.php?q=Flash Player 11.2 Google Chrome) >[>>>CLICK](http://doc.inmanuals.com/get.php?q=Flash Player 11.2 Google Chrome) HERE<<<

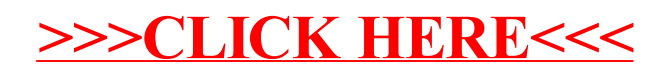